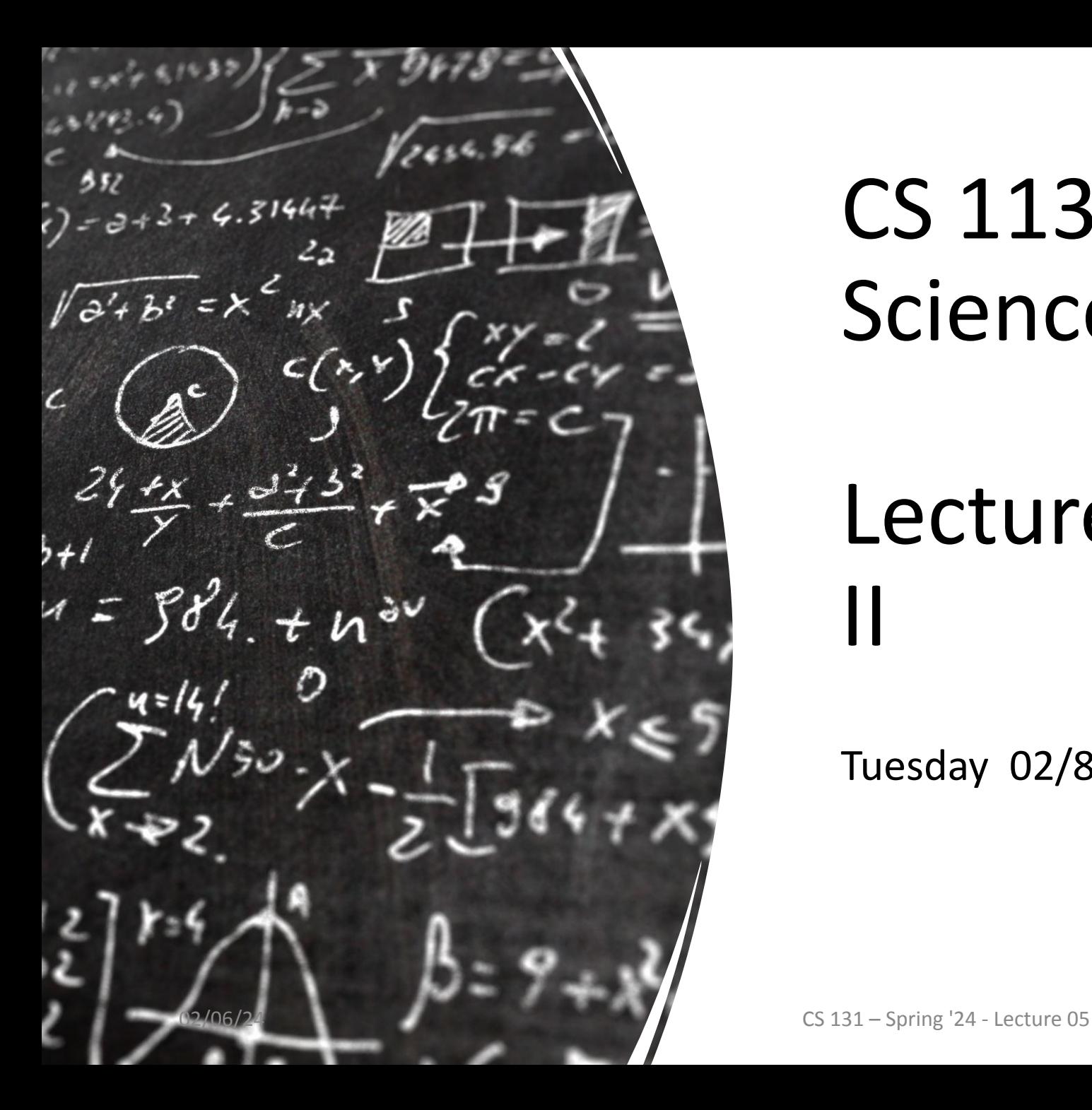

# CS 113 – Computer Science I

# Lecture 05 – Methods II

Tuesday 02/8/2024

### **Announcements**

If you didn't create a Github account, do it right now.

HW1 is released, due Thursday Feb 8th

### Roster

Mentimeter: 7592 5337

# **Overview**

- Github recitation
- Methods review
- Start boolean conditionals

# **Github**

Collaborative environment with version control

# **Github**

- 1. Create a repo
- 2. Follow the instructions
	- a. refresh repo to see your changes
- 3. Create cs113 folder with a file in it
	- a. git status
	- b. add, commit, and push
- 4. Exit the goldengate server
- 5. Clone the repo (locally)
	- a. Run "git log"

https://rogerdudler.github.io/git-guide/

## **Github**

Oh no I deleted a file!

rm Lab0.java

git status

git checkout -- Lab0.java

git status

Our file is back!

# Github - merge conflicts

- 1. Make a change locally
	- a. git status
	- b. git add, commit, push
- 2. Log into goldengate
	- a. Look at the file you modified. It shouldn't include the modification.
	- b. make a different change in the same location
	- c. git status
	- d. git add, commit, push
	- e. oh no! We're out of sync
	- f. git pull //sync the other changes
	- g. git config pull.rebase false
	- h. manually resolve the conflict
	- i. git add, commit, push

#### git log :)

## **Methods**

What's the purpose of a method?

## Anatomy of a method

- •All methods have the following things:
	- Name
	- Parameter
	- Body
	- Return Type

```
public static int method1 (int param1,
                            String param2) {
  /**
    body of the method
  * /return 0;
}
```
### Scope

- area of a program where a variable can be used
- Stack diagram's helpful for identifying scope

#### **Code**

## Scope

```
public class Area {
```

```
 public static double area(double width, double height) {
    float result = width * height;
     return result;
 }
 public static void main(String[] args) {
    double size = area(10.0, 5);
    System.out.printf("Area is %d\n", size);
 }
```
}

# **Booleans and Conditionals**

### **Motivation**

Write a program to print your username **if the usr is a cs student**

### A new data type: Booleans

- Contains two possible values: • true; false;
	- bool isWet = true;
- boolean expression

# Decision making

Idea: Branching decision-making based on Boolean expressions

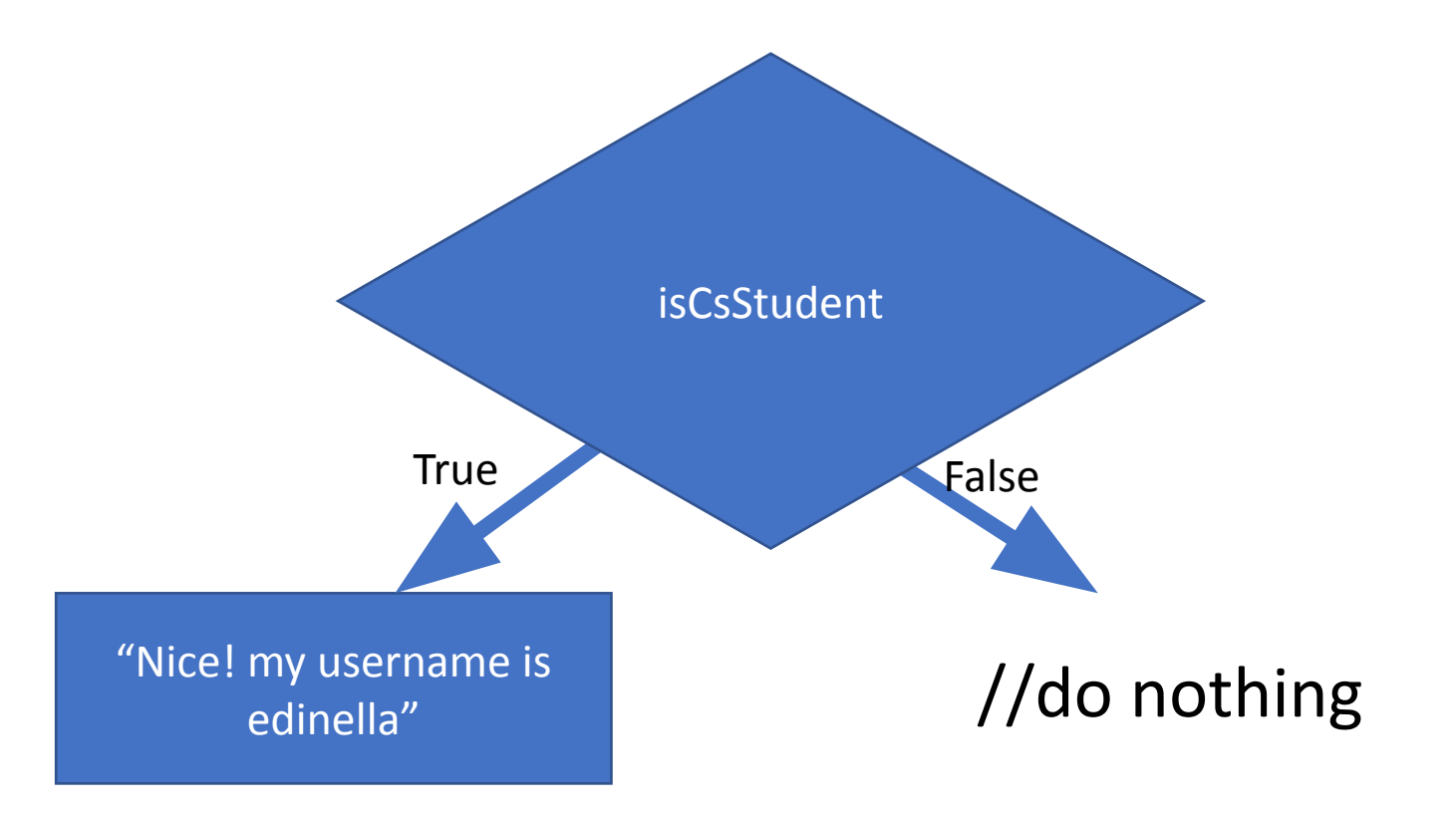

### Logical Operators

- •Way to combine Boolean expressions
- •logical Operators:
	- && and
	- $\cdot$   $\parallel$  or
	- $\cdot$  ! not

## Rules of logical operators

- 1. X && Y is true when 1. Both X and Y are true
- 2.  $X \parallel Y$  is true when 1. X is true or Y is true
- 3. !X is true when 1. X is false

### 4. !X false when 1. X is true

# Boolean Expressions & Relational Operators

- Conditional expression produces either true or false
- Relational Operators:
	- $\bullet$  >=

• >

- $\bullet$   $\lt$
- $\bullet$   $\lt =$
- $\bullet =$
- $\bullet$  !=
- Watch out about  $==$  vs  $=$

### Exercise: relational expressions

int temp  $= 68$ ;

```
double val = 10.5;
```

```
boolean raining = true;
```
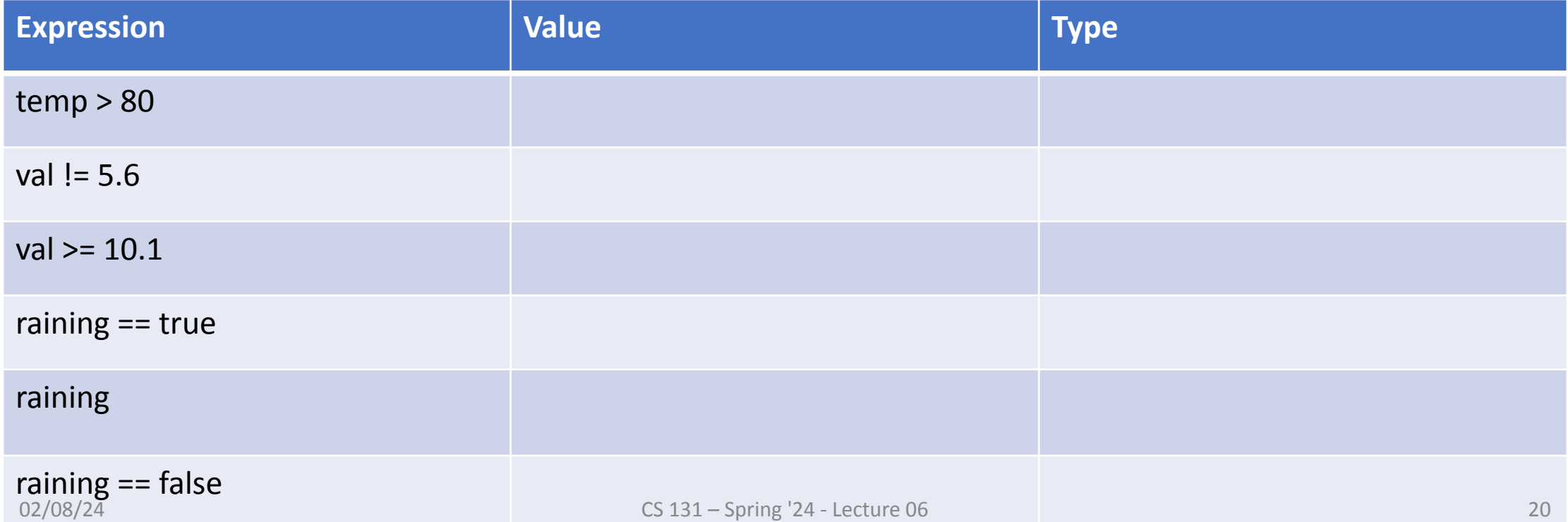

### If syntax

if (condition) { //statements } else { //statements }

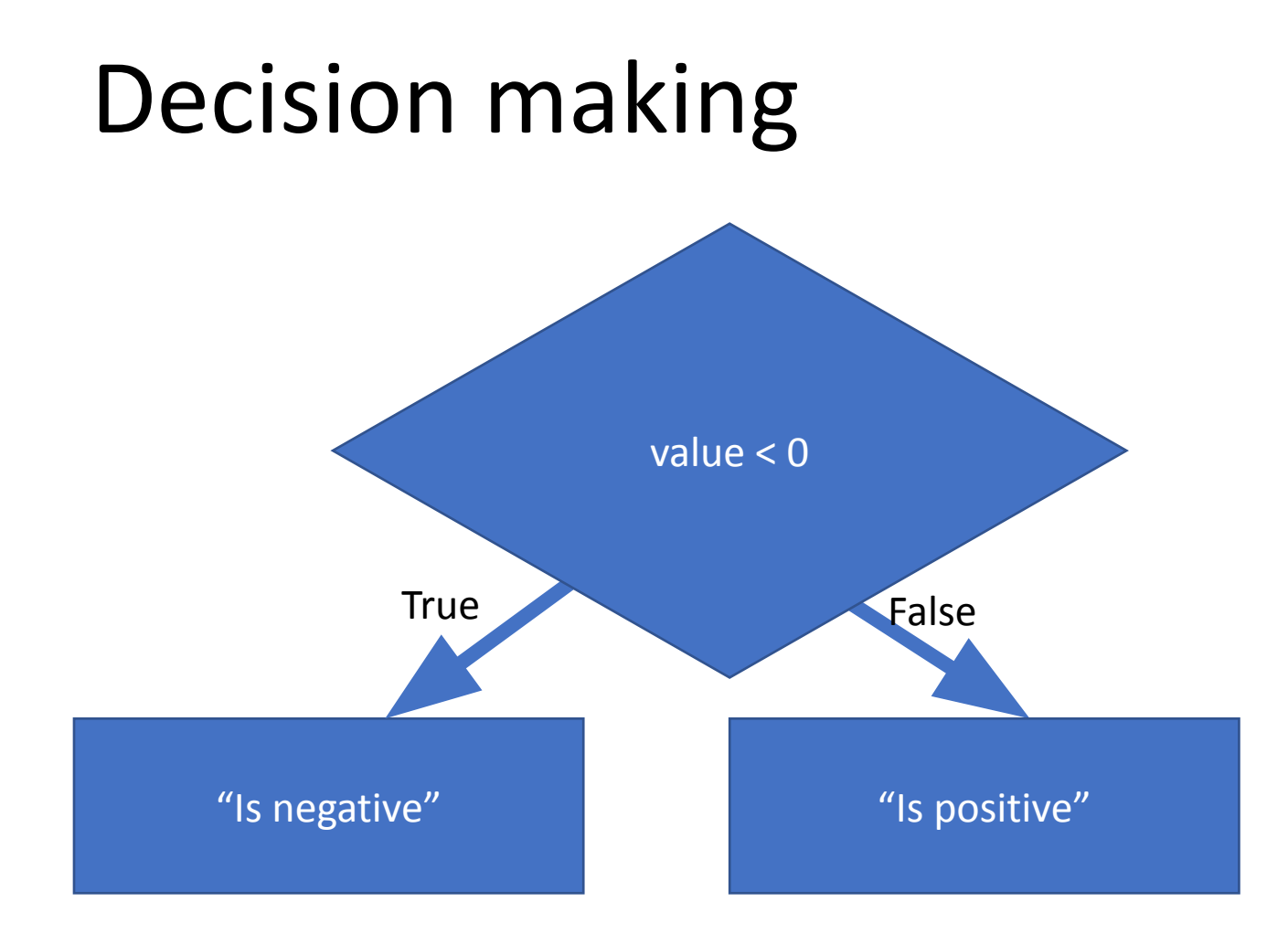

# **Decision Making**

Write a program that asks if they're happy asks a user if they know it

If they're happy and they know it -> print "clap your hands"

else -> print "sit quietly"

# Decision making

Idea: Branching decision-making based on Boolean expressions

• Example: A **decision tree** for Happy.java

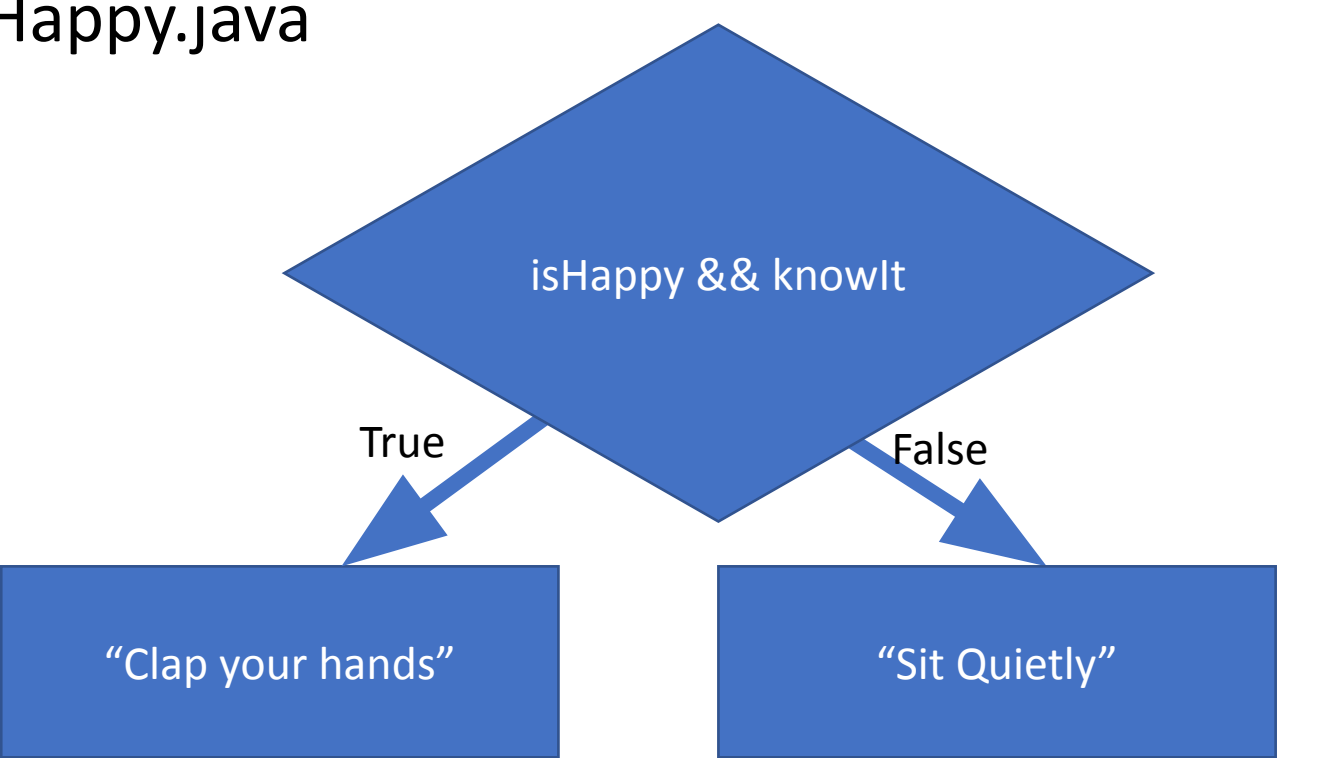

# Exercise: logical expressions

boolean isHappy = true;

boolean knowIt = false;

int temp  $= 40$ ;

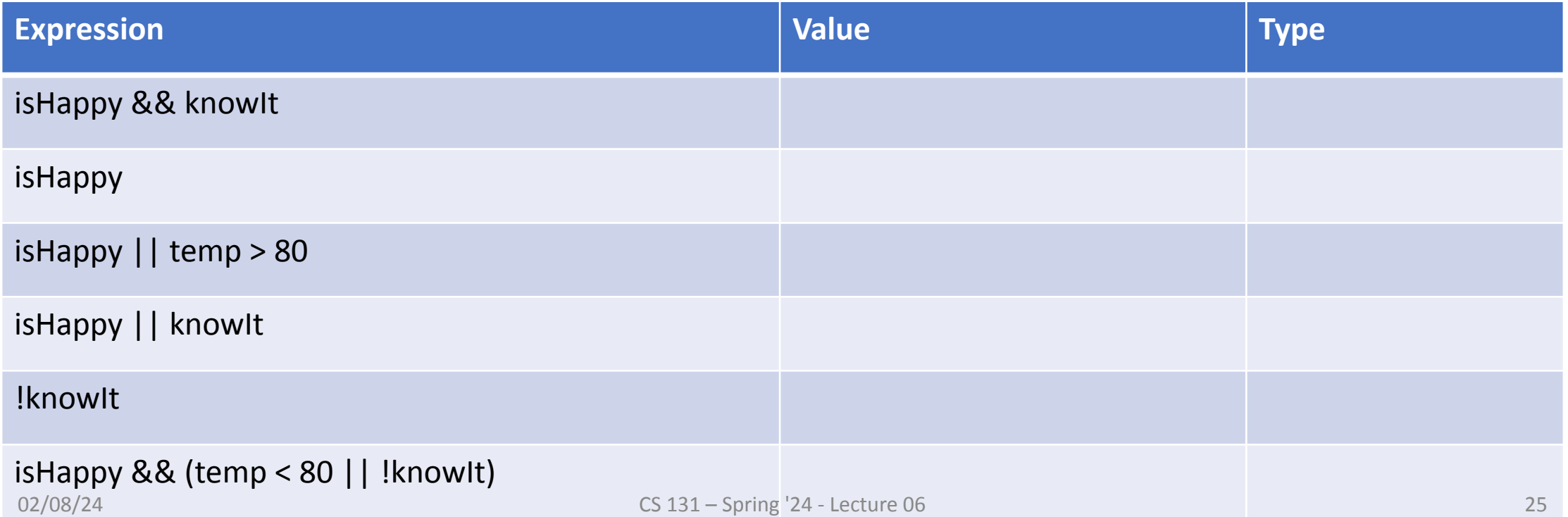

# **Summary**

- 1. Github
- 2. Methods
- 3. Boolean and conditionals